### Chapter 1: Diving into Modern C++

```
Command Prompt — X

[begin_end.cpp]

Displaying array element using conventional for-loop

0 1 2 3 4 5 6 7 8 9

Displaying array element using non-member begin() and end()

0 1 2 3 4 5 6 7 8 9
```

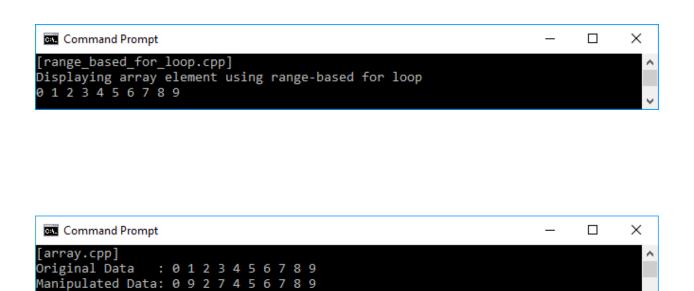

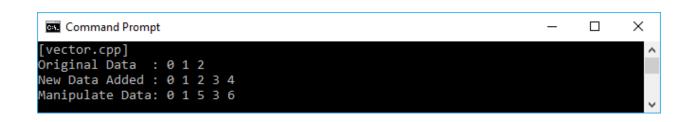

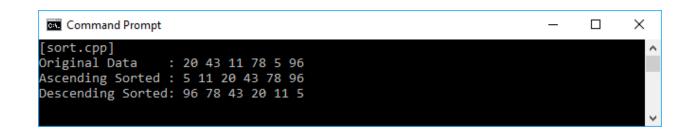

```
Command Prompt
                                                                         X
[find.cpp]
                                                                                 ٨
All vehicles:
car
motorcycle
bicycle
bus
Two-wheeled vehicle(s):
motorcycle
bicycle
Not the two-wheeled vehicle(s):
car
bus
```

```
Command Prompt

[lambda_multiline_func.cpp]

0 is not prime number

1 is prime number

2 is prime number

3 is prime number

4 is not prime number

5 is prime number

6 is not prime number

7 is prime number

8 is not prime number

9 is not prime number
```

```
Command Prompt — — X

[lambda_returning_value.cpp]

Original Data:
0 1 2 3 4 5 6 7 8 9

Squared Data:
0 1 4 9 16 25 36 49 64 81

Average Data:
0 0.5 2 4.5 8 12.5 18 24.5 32 40.5
```

```
Command Prompt

[lambda_capturing_by_value.cpp]
Original Data:
0 1 2 3 4 5 6 7 8 9
Printing elements between 2 and 8 explicitly [a,b]:
2 3 4 5 6 7 8
printing elements between 3 and 7 implicitly[=]:
3 4 5 6 7
```

```
[lambda_capturing_by_value_mutable.cpp]
Original Data:
0 1 2 3 4 5 6 7 8 9
Squared Data:
0 2 4 6 8 10 12 14 16 18

a = 1
b = 1
```

```
Command Prompt — — X

[lambda_capturing_by_reference.cpp]

Original Data:
0 1 2 3 4 5 6 7 8 9

Squared Data:
0 2 4 6 8 10 12 14 16 18

a = 8
b = 9
```

```
Command Prompt — — X

[lambda_initialization_captures.cpp]

Initial a = 5

New a = 7
```

```
Command Prompt — X

[lambda_expression_generic.cpp]
i1 = 5, i2 = 3

Max: 5

f1 = 2.5f, f2 = 2.05f

Max: 2.5
```

```
Command Prompt — X

[unique_ptr_1.cpp]

BodyMass is constructed!

Id = 1

Weight = 165.3

Doing something!!!

BodyMass is destructed!
```

```
Command Prompt — X

[unique_ptr_2.cpp]

BodyMass is constructed!

Id = 1

Weight = 165.3

BodyMass is copy constructed!

Id = 1

Weight = 165.3

BodyMass is destructed!

BodyMass is destructed!
```

```
Command Prompt — X

[unique_ptr_3.cpp]

BodyMass is constructed!

Id = 1

Weight = 165.3

Current weight = 165.3

Updated weight = 166.3

BodyMass is destructed!
```

```
Command Prompt
                                                                        X
[shared_ptr_1.cpp]
sp1 is not initialized
sp1 pointing counter = 0
sp1 is not unique
sp1 is initialized
sp1 pointing counter = 1
sp1 is unique
sp1 pointing counter = 2
sp1 is not unique
sp2 pointing counter = 2
sp2 is not unique
sp1 pointing counter = 1
sp1 is unique
```

```
[weak_ptr_1.cpp]
wp is not expired
wp pointing counter = 1
wp is locked. Value = 1234

wp is expired
wp pointing counter = 0
wp is unlocked
```

```
Command Prompt — X

[tuples_1.cpp]
t1 elements:
1
Robert
Male
t2 elements:
2
Anna
Female
```

```
Command Prompt

[tuples_3.cpp]
Details of Id 1
ID = 0
Name = Chloe
Gender = Female

Details of Id 2
ID = 1
Name = Bryan
Gender = Male
```

# **Chapter 2: Manipulating Functions in Functional Programming**

```
X
 Select Command Prompt
[first_class_1.cpp]
Select mode:

    Addition

Subtraction

    Multiplication

Division
Choice: 3
a -> r
You can only enter numbers.
Enter a number for variable a -> e
You can only enter numbers.
Enter a number for variable a -> 4
b -> 2
Result = 8
```

```
[first_class_4.cpp]
f(g(0.2)) = 0.2
f(g(0.2)) = 0.2
f(g(0.2)) = 0.2
f(g(0.4)) = 0.4
f(g(0.4)) = 0.4
f(g(0.4)) = 0.4
f(g(0.4)) = 0.4
f(g(0.6)) = 0.6
f(g(0.6)) = 0.6
f(g(0.6)) = 0.6
f(g(0.6)) = 0.6
f(g(0.8)) = 0.8
f(g(0.8)) = 0.8
f(g(0.8)) = 0.8
f(g(0.8)) = 0.8
f(g(0.8)) = 0.8
f(g(0.8)) = 0.8
f(g(0.8)) = 0.8
f(g(0.8)) = 0.8
f(g(0.8)) = 0.8
f(g(0.8)) = 0.8
f(g(0.8)) = 0.8
f(g(0.8)) = 0.8
f(g(0.8)) = 0.8
f(g(0.8)) = 0.8
f(g(0.8)) = 0.8
f(g(0.8)) = 0.8
f(g(0.8)) = 0.8
f(g(0.8)) = 0.8
f(g(0.8)) = 0.8
f(g(0.8)) = 0.8
f(g(0.8)) = 0.8
f(g(0.8)) = 0.8
f(g(0.8)) = 0.8
f(g(0.8)) = 0.8
f(g(0.8)) = 0.8
f(g(0.8)) = 0.8
f(g(0.8)) = 0.8
f(g(0.8)) = 0.8
f(g(0.8)) = 0.8
f(g(0.8)) = 0.8
f(g(0.8)) = 0.8
f(g(0.8)) = 0.8
f(g(0.8)) = 0.8
f(g(0.8)) = 0.8
f(g(0.8)) = 0.8
f(g(0.8)) = 0.8
f(g(0.8)) = 0.8
f(g(0.8)) = 0.8
f(g(0.8)) = 0.8
f(g(0.8)) = 0.8
f(g(0.8)) = 0.8
f(g(0.8)) = 0.8
f(g(0.8)) = 0.8
f(g(0.8)) = 0.8
f(g(0.8)) = 0.8
f(g(0.8)) = 0.8
f(g(0.8)) = 0.8
f(g(0.8)) = 0.8
f(g(0.8)) = 0.8
f(g(0.8)) = 0.8
f(g(0.8)) = 0.8
f(g(0.8)) = 0.8
f(g(0.8)) = 0.8
f(g(0.8)) = 0.8
f(g(0.8)) = 0.8
f(g(0.8)) = 0.8
f(g(0.8)) = 0.8
f(g(0.8)) = 0.8
f(g(0.8)) = 0.8
f(g(0.8)) = 0.8
f(g(0.8)) = 0.8
f(g(0.8)) = 0.8
f(g(0.8)) = 0.8
f(g(0.8)) = 0.8
f(g(0.8)) = 0.8
f(g(0.8)) = 0.8
f(g(0.8)) = 0.8
f(g(0.8)) = 0.8
f(g(0.8)) = 0.8
f(g(0.8)) = 0.8
f(g(0.8)) = 0.8
f(g(0.8)) = 0.8
f(g(0.8)) = 0.8
f(g(0.8)) = 0.8
f(g(0.8)) = 0.8
f(g(0.8)) = 0.8
f(g(0.8)) = 0.8
f(g(0.8)) = 0.8
f(g(0.8)) = 0.8
f(g(0.8)) = 0.8
f(g(0.8)) = 0.8
f(g(0.8)) = 0.8
f(g(0.8)) = 0.8
f(g(0.8)) = 0.8
f(g(0.8)) = 0.8
f(g(0.8)) = 0.8
f(g(0.8)) = 0.8
f(g(0.8)) = 0.8
f(g(0.8)) = 0.8
f(g(0.8)) = 0.8
f(g(0.8)) = 0.8
f(g(0.8)) = 0.8
f(g(0.8)) = 0.8
f(g(0.8)) = 0.8
f(g(0.8)) = 0.8
f(g(0.8)) = 0.8
f(g(0.8)) = 0.8
f(g(0.8)) = 0.8
f(g(0.8)) = 0.8
f(g(0.8)) = 0.8
f(g(0.8)) = 0.8
f(g(0.8)) = 0.8
f(g(0.8)) = 0.8
f(g(0.8)) = 0.8
f(g(0.8)) = 0.8
f(g(0.8)) = 0.8
f(g(0.8)) = 0.8
f(g(0.8)) = 0.8
f(g(0.8)) = 0.8
f(g(0.8)) = 0.8
f(g(0.8)) = 0.8
f(g(0.8)) = 0.8
f(g(0.8)) = 0.8
f(g(0.8)) = 0.8
f(g(0.8)) = 0.8
f(g(0.8))
```

```
Command Prompt — X

[transform_1.cpp]
v1 contains: 0 1 2 3 4
v2 contains: 0 1 4 9 16
```

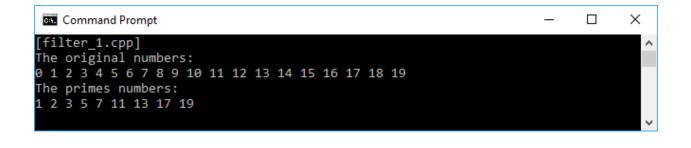

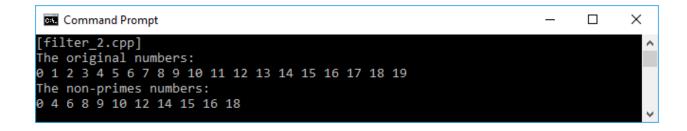

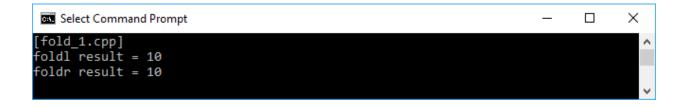

```
Command Prompt
                                                                         X
[fold_2.cpp]
foldl
0 + 0
0 + 1
1 + 2
3 + 3
6 + 4
foldr
0 + 4
4 + 3
7 + 2
9 + 1
10 + 0
foldl result = 10
foldr result = 10
```

```
[pure_function_1.cpp]
Invocation 1 -> Result of circleArea(2.5) = 19.625
Invocation 2 -> Result of circleArea(2.5) = 19.625
Invocation 3 -> Result of circleArea(2.5) = 19.625
Invocation 4 -> Result of circleArea(2.5) = 19.625
Invocation 5 -> Result of circleArea(2.5) = 19.625
```

```
Command Prompt

[curry_2.cpp]
Curried with spesific data:
length = 5, width 4
length5width4(0) = 0
length5width4(1) = 20
length5width4(2) = 40
length5width4(3) = 60
length5width4(4) = 80
length5width4(5) = 100
```

### **Chapter 3: Applying Immutable State to the Function**

After manipulating = Frankie Kaur

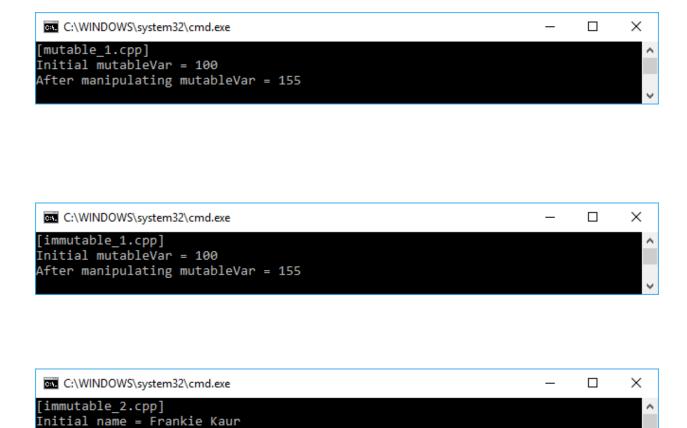

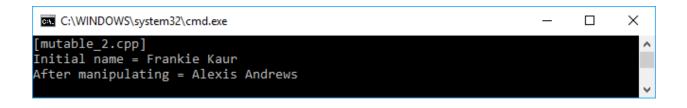

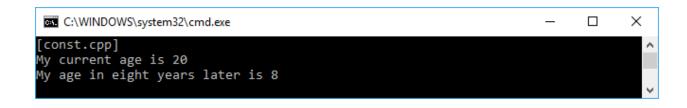

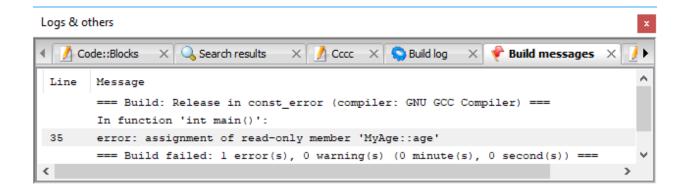

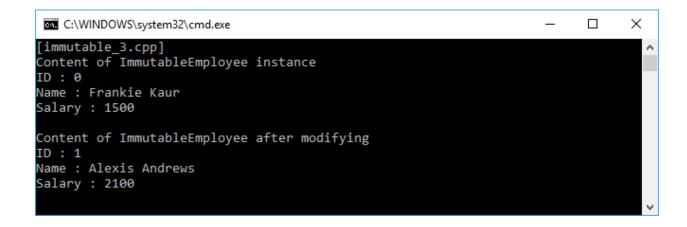

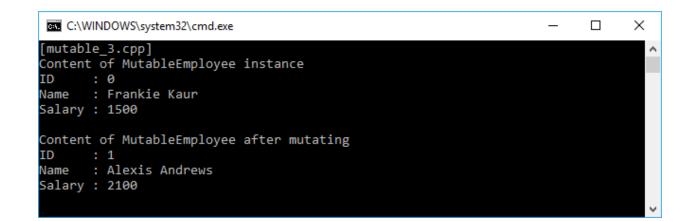

# **Chapter 4: Repeating Method Invocation Using Recursive Algorithm**

```
[factorial_iteration_do_while.cpp]

1! = 1

2! = 2

3! = 6

4! = 24

5! = 120

6! = 720

7! = 5040

8! = 40320

9! = 362880
```

```
[factorial_iteration_for.cpp]

1! = 1

2! = 2

3! = 6

4! = 24

5! = 120

6! = 720

7! = 5040

8! = 40320

9! = 362880
```

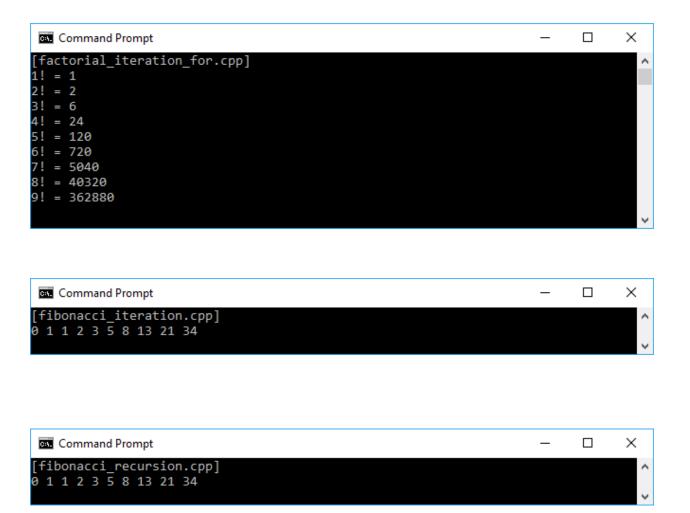

```
[factorial_recursion_tail.cpp]

1! = 1

2! = 2

3! = 6

4! = 24

5! = 120

6! = 720

7! = 5040

8! = 40320

9! = 362880
```

```
[exponential_iteration.cpp]

power (2, 0) = 1

power (2, 1) = 2

power (2, 2) = 4

power (2, 3) = 8

power (2, 4) = 16

power (2, 5) = 32
```

```
[exponential_recursion.cpp]

power (2, 0) = 1

power (2, 1) = 2

power (2, 2) = 4

power (2, 3) = 8

power (2, 4) = 16

power (2, 5) = 32
```

```
Command Prompt

[permutation.cpp]
Permutation of a string
Enter a string: xyz

The possibility permutation of xyz
xyz
xzy
yxz
yzx
zxy
yxx
zxy
```

```
Command Prompt
                                                                           Х
===========
                                                                             \wedge
The Labyrinth
=============
# # # # # # # #
# S * *
             #
###*###
   # * # # # #
 * # # # # # #
 * * * * * F #
# # # # # # # #
===========
Checking cell (6,6)
Yeayy.. Found the finish flag at point (6,6)
Labyrinth solved!
```

## **Chapter 5: Procrastinating the execution process using Lazy Evaluation**

```
×
 Command Prompt
 [strict.cpp]
Calculate 4 + (3 * 2)
Calculate 3 * 2
Calculate 4 + InnerFormula(6)
4 + (3 * 2) = 24
 Command Prompt
                                                                                                                      \times
[non_strict.cpp]
Calculate 4 + (3 * 2)
Calculate 4 + InnerFormula(3, 2)
Calculate 3 * 2
 4 + (3 * 2) = 24
                                                                                                                                ×
 Command Prompt
[delaying.cpp]
Constructing Delay<> named multiply
Constructing Delay<> named division
Invoking Fetch() method in multiply instance.

Delay<> named multiply is constructed. ←

Invoking Fetch() method in division instance.
Delay<> named division is constructed. 💠
The result of a * b = 50
The result of a / b = 2
```

```
[delaying_non_pure.cpp]
Multiplexer = 1
a * b = 50
Multiplexer = 2
a * b = 100
Multiplexer = 3
a * b = 150
Multiplexer = 4
a * b = 200
Multiplexer = 5
a * b = 250
```

```
Command Prompt

[delaying_non_pure_memoization.cpp]

Multiplexer = 1

a * b = 50

Multiplexer = 2

a * b = 50

Multiplexer = 3

a * b = 50

Multiplexer = 4

a * b = 50

Multiplexer = 5

a * b = 50
```

```
[not_optimize_code.cpp]
Invocation 1. Result = 102334155. Consuming time = 468.333 microseconds
Invocation 2. Result = 102334155. Consuming time = 471.845 microseconds
Invocation 3. Result = 102334155. Consuming time = 470.331 microseconds
Invocation 4. Result = 102334155. Consuming time = 470.331 microseconds
Invocation 5. Result = 102334155. Consuming time = 472.336 microseconds
Total consuming time = 2357.79 microseconds
```

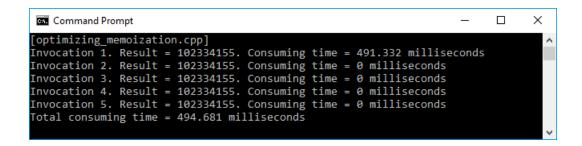

| Co. Co | mmand Pro | mpt      |         |         |     |     |     | _   |     | × |
|--------|-----------|----------|---------|---------|-----|-----|-----|-----|-----|---|
| [prime | e.cpp]    |          |         |         |     |     |     |     |     | ^ |
| List ( | of the fi | irst 100 | prime n | umbers: |     |     |     |     |     |   |
| 2      | 3         | 5        | 7       | 11      | 13  | 17  | 19  | 23  | 29  |   |
| 31     | 37        | 41       | 43      | 47      | 53  | 59  | 61  | 67  | 71  |   |
| 73     | 79        | 83       | 89      | 97      | 101 | 103 | 107 | 109 | 113 |   |
| 127    | 131       | 137      | 139     | 149     | 151 | 157 | 163 | 167 | 173 |   |
| 179    | 181       | 191      | 193     | 197     | 199 | 211 | 223 | 227 | 229 |   |
| 233    | 239       | 241      | 251     | 257     | 263 | 269 | 271 | 277 | 281 |   |
| 283    | 293       | 307      | 311     | 313     | 317 | 331 | 337 | 347 | 349 |   |
| 353    | 359       | 367      | 373     | 379     | 383 | 389 | 397 | 401 | 409 |   |
| 419    | 421       | 431      | 433     | 439     | 443 | 449 | 457 | 461 | 463 |   |
| 467    | 479       | 487      | 491     | 499     | 503 | 509 | 521 | 523 | 541 |   |
|        |           |          |         |         |     |     |     |     |     | ~ |

|          |                                                                     |                                                                                                    |                                                                                                    |                                   |                                   |                                                                                                    | _                                                                                                    |                                                                                                    | ×                                 |
|----------|---------------------------------------------------------------------|----------------------------------------------------------------------------------------------------|----------------------------------------------------------------------------------------------------|-----------------------------------|-----------------------------------|----------------------------------------------------------------------------------------------------|----------------------------------------------------------------------------------------------------|----------------------------------------------------------------------------------------------------|-----------------------------------|
| _lazy.cp |                                                                     |                                                                                                    |                                                                                                    |                                   |                                   |                                                                                                    |                                                                                                    |                                                                                                    | ^                                 |
| f the fi | irst 100                                                            | prime nu                                                                                                   | umbers:                                                                                                    |                                   |                                   |                                                                                                    |                                                                                                    |                                                                                                    |                                   |
| 3        | 5                                                                   | 7                                                                                                    | 11                                                                                                    | 13                                | 17                                | 19                                                                                                    | 23                                                                                                    | 29                                                                                                    |                                   |
| 37       | 41                                                                  | 43                                                                                                    | 47                                                                                                    | 53                                | 59                                | 61                                                                                                    | 67                                                                                                    | 71                                                                                                    |                                   |
| 79       | 83                                                                  | 89                                                                                                    | 97                                                                                                    | 101                               | 103                               | 107                                                                                                    | 109                                                                                                    | 113                                                                                                    |                                   |
| 131      | 137                                                                 | 139                                                                                                    | 149                                                                                                    | 151                               | 157                               | 163                                                                                                    | 167                                                                                                    | 173                                                                                                    |                                   |
| 181      | 191                                                                 | 193                                                                                                    | 197                                                                                                    | 199                               | 211                               | 223                                                                                                    | 227                                                                                                    | 229                                                                                                    |                                   |
| 239      | 241                                                                 | 251                                                                                                    | 257                                                                                                    | 263                               | 269                               | 271                                                                                                    | 277                                                                                                    | 281                                                                                                    |                                   |
| 293      | 307                                                                 | 311                                                                                                    | 313                                                                                                    | 317                               | 331                               | 337                                                                                                    | 347                                                                                                    | 349                                                                                                    |                                   |
| 359      | 367                                                                 | 373                                                                                                    | 379                                                                                                    | 383                               | 389                               | 397                                                                                                    | 401                                                                                                    | 409                                                                                                    |                                   |
| 421      | 431                                                                 | 433                                                                                                    | 439                                                                                                    | 443                               | 449                               | 457                                                                                                    | 461                                                                                                    | 463                                                                                                    |                                   |
| 479      | 487                                                                 | 491                                                                                                    | 499                                                                                                    | 503                               | 509                               | 521                                                                                                    | 523                                                                                                    | 541                                                                                                    |                                   |
|          |                                                                     |                                                                                                    |                                                                                                    |                                   |                                   |                                                                                                    |                                                                                                    |                                                                                                    | _                                 |
|          | f the fi<br>3<br>37<br>79<br>131<br>181<br>239<br>293<br>359<br>421 | f the first 100<br>3 5<br>37 41<br>79 83<br>131 137<br>181 191<br>239 241<br>293 307<br>359 367<br>421 431 | f the first 100 prime not 3 5 7 37 41 43 79 83 89 131 137 139 181 191 193 239 241 251 293 307 311 359 367 373 421 431 433 | f the first 100 prime numbers:  3 | f the first 100 prime numbers:  3 | f the first 100 prime numbers:  3     5     7     11     13     17  37     41     43     47     53     59  79     83     89     97     101     103  131     137     139     149     151     157  181     191     193     197     199     211  239     241     251     257     263     269  293     307     311     313     317     331  359     367     373     379     383     389  421     431     433     439     443     449 | f the first 100 prime numbers:  3     5     7     11     13     17     19  37     41     43     47     53     59     61  79     83     89     97     101     103     107  131     137     139     149     151     157     163  181     191     193     197     199     211     223  239     241     251     257     263     269     271  293     307     311     313     317     331     337  359     367     373     379     383     389     397  421     431     433     439     443     449     457 | f the first 100 prime numbers:  3     5     7     11     13     17     19     23  37     41     43     47     53     59     61     67  79     83     89     97     101     103     107     109  131     137     139     149     151     157     163     167  181     191     193     197     199     211     223     227  239     241     251     257     263     269     271     277  293     307     311     313     317     331     337     347  359     367     373     379     383     389     397     401  421     431     433     439     443     449     457     461 | f the first 100 prime numbers:  3 |

### **Chapter 6: Optimizing code with Metaprogramming**

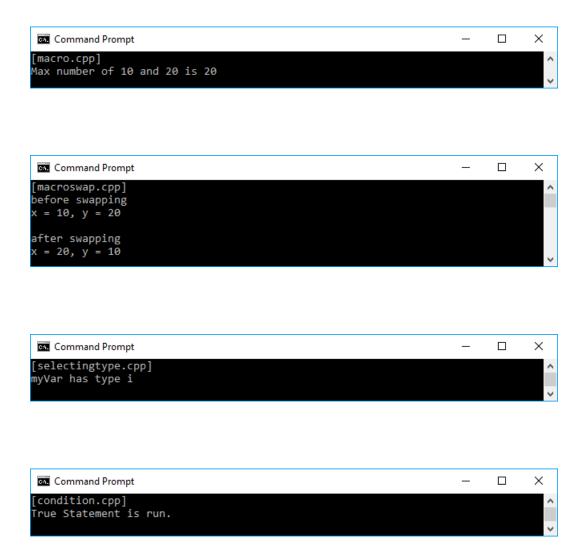

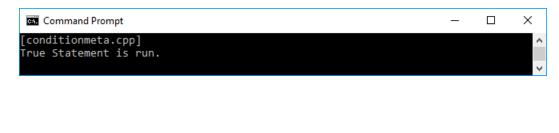

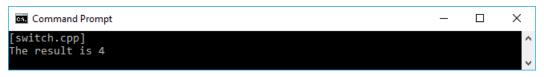

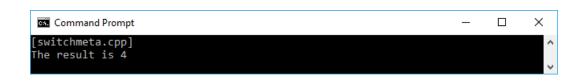

| Con Con | nmand Promp | ot      |         |    |    |    |    | _  |    | × |
|---------|-------------|---------|---------|----|----|----|----|----|----|---|
| [loop.  |             |         |         |    |    |    |    |    |    | ^ |
| List o  | f numbers   | between | 100 and | 1  |    |    |    |    |    |   |
| 100     | 99          | 98      | 97      | 96 | 95 | 94 | 93 | 92 | 91 |   |
| 90      | 89          | 88      | 87      | 86 | 85 | 84 | 83 | 82 | 81 |   |
| 80      | 79          | 78      | 77      | 76 | 75 | 74 | 73 | 72 | 71 |   |
| 70      | 69          | 68      | 67      | 66 | 65 | 64 | 63 | 62 | 61 |   |
| 60      | 59          | 58      | 57      | 56 | 55 | 54 | 53 | 52 | 51 |   |
| 50      | 49          | 48      | 47      | 46 | 45 | 44 | 43 | 42 | 41 |   |
| 40      | 39          | 38      | 37      | 36 | 35 | 34 | 33 | 32 | 31 |   |
| 30      | 29          | 28      | 27      | 26 | 25 | 24 | 23 | 22 | 21 |   |
| 20      | 19          | 18      | 17      | 16 | 15 | 14 | 13 | 12 | 11 |   |
| 10      | 9           | 8       | 7       | 6  | 5  | 4  | 3  | 2  | 1  |   |
|         |             |         |         |    |    |    |    |    |    | V |

| conmet | ta.cpp] |         |         |    |    |    |    |    |    |
|--------|---------|---------|---------|----|----|----|----|----|----|
|        |         | between | 100 and | 1  |    |    |    |    |    |
| 10     | 99      | 98      | 97      | 96 | 95 | 94 | 93 | 92 | 91 |
| )      | 89      | 88      | 87      | 86 | 85 | 84 | 83 | 82 | 81 |
|        | 79      | 78      | 77      | 76 | 75 | 74 | 73 | 72 | 71 |
|        | 69      | 68      | 67      | 66 | 65 | 64 | 63 | 62 | 61 |
| )      | 59      | 58      | 57      | 56 | 55 | 54 | 53 | 52 | 51 |
|        | 49      | 48      | 47      | 46 | 45 | 44 | 43 | 42 | 41 |
|        | 39      | 38      | 37      | 36 | 35 | 34 | 33 | 32 | 31 |
|        | 29      | 28      | 27      | 26 | 25 | 24 | 23 | 22 | 21 |
|        | 19      | 18      | 17      | 16 | 15 | 14 | 13 | 12 | 11 |
|        | 9       | 8       | 7       | 6  | 5  | 4  | 3  | 2  | 1  |

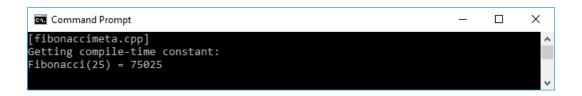

| _     | ommand Pro | •       |         |          |          |          |           |      |     | × |
|-------|------------|---------|---------|----------|----------|----------|-----------|------|-----|---|
|       | imemeta.d  |         |         |          |          |          |           |      |     | ^ |
| Filte | ring the   | numbers | between | 1 and 50 | 90 for o | f the pr | ime numbe | ers: |     |   |
| 2     | 3          | 5       | 7       | 11       | 13       | 17       | 19        | 23   | 29  |   |
| 31    | 37         | 41      | 43      | 47       | 53       | 59       | 61        | 67   | 71  |   |
| 73    | 79         | 83      | 89      | 97       | 101      | 103      | 107       | 109  | 113 |   |
| 127   | 131        | 137     | 139     | 149      | 151      | 157      | 163       | 167  | 173 |   |
| 179   | 181        | 191     | 193     | 197      | 199      | 211      | 223       | 227  | 229 |   |
| 233   | 239        | 241     | 251     | 257      | 263      | 269      | 271       | 277  | 281 |   |
| 283   | 293        | 307     | 311     | 313      | 317      | 331      | 337       | 347  | 349 |   |
| 353   | 359        | 367     | 373     | 379      | 383      | 389      | 397       | 401  | 409 |   |
| 419   | 421        | 431     | 433     | 439      | 443      | 449      | 457       | 461  | 463 |   |
| 467   | 479        | 487     | 491     | 499      |          |          |           |      |     |   |
|       |            |         |         |          |          |          |           |      |     |   |

# **Chapter 7: Running parallel execution using Concurrency**

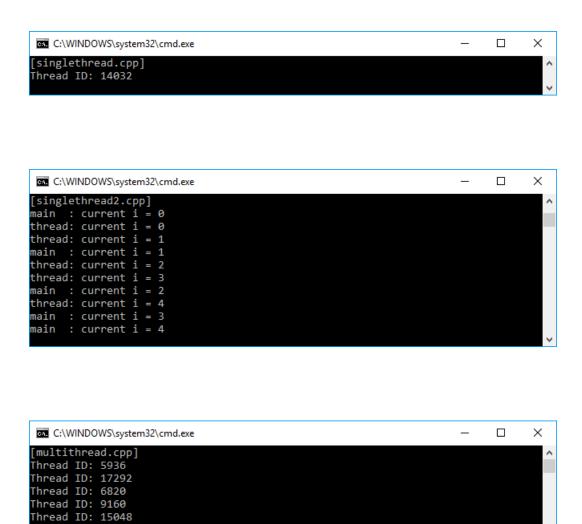

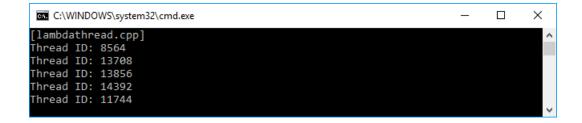

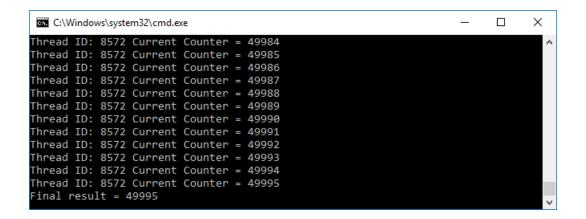

```
Thread ID: 2504 Current Counter = 44141
Thread ID: 2504 Current Counter = 44143
Thread ID: 5524 Current Counter = 44143
Thread ID: 5524 Current Counter = 44145
Thread ID: 5524 Current Counter = 44147
Thread ID: 8572 Current Counter = 44147
Thread ID: 8572 Current Counter = 44147
Thread ID: 8572 Current Counter = 44149
```

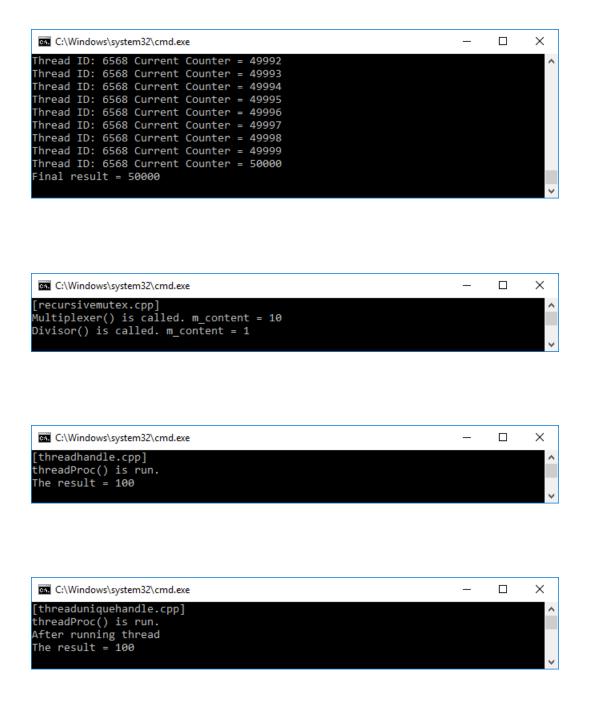

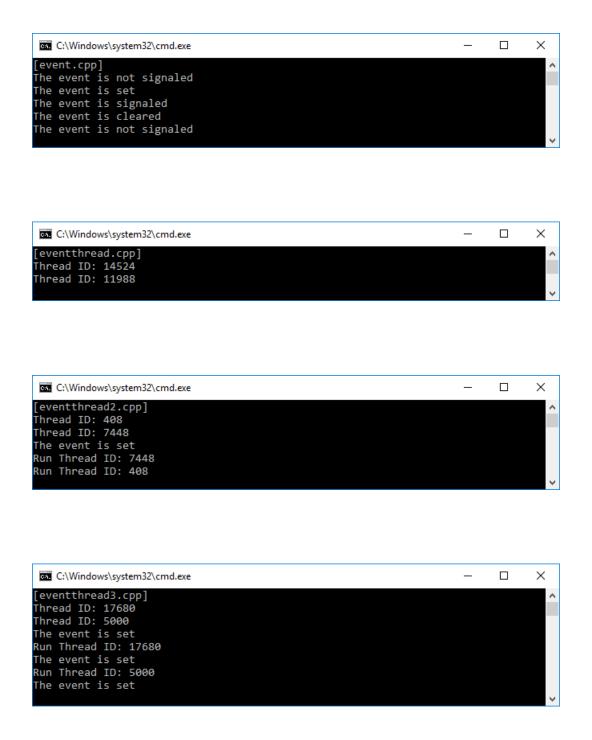

# **Chapter 8: Creating and debugging application in functional approach**

```
Command Prompt — X

[Step01]
------
List of active customer names:
Aiden
Jamie
Haiden
Emerson
Molly
```

```
Command Prompt - X

[Step02]
------
List of active customer names:
Aiden
Jamie
Haiden
Emerson
Molly
```

```
Command Prompt — X

[Step03]
-----
List of active customer names:
Aiden
Jamie
Haiden
Emerson
Molly
```

```
Step04]
-----
List of active customer names:
Aiden
Jamie
Haiden
Emerson
Molly
```

```
[Step05]
-----
Total active customers:
5
-----
List of active customer names:
Aiden
Jamie
Haiden
Emerson
Molly
-----
Total consuming time = 0.997 milliseconds
```

```
Command Prompt

[Step06]

Total active customers:

5

List of active customer names:
Aiden
Jamie
Haiden
Emerson
Molly

Total consuming time = 0.502 milliseconds
```

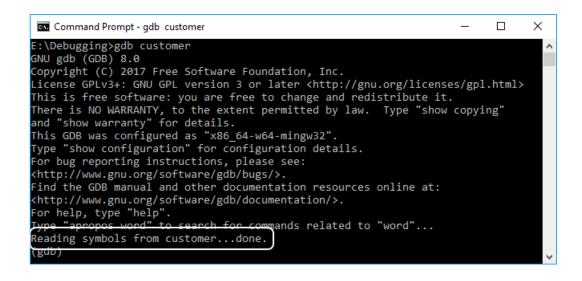

| Command Prompt - gdb customer                                                                                                    | -  |         | × |
|----------------------------------------------------------------------------------------------------|----|---------|---|
| (gdb) start Temporary breakpoint 1 at 0x401b81: file Main.cpp, line 52. Starting program: E:\Debugging\customer.exe [New Thread 16716.0x12f4] [New Thread 16716.0x2bd8] warning: Can not parse XML library list; XML support was disabled me | at | compile | ^ |
| Thread 1 hit Temporary breakpoint 1, main () at Main.cpp:52                                                                                                    |    |         |   |
| 52                                                                                                    |    |         |   |
| (gdb)                                                                                                    |    |         | ~ |

```
×
 Command Prompt - gdb customer
                                                                                  for (auto &name : activeCustomerNames)
(gdb)
71
             return 0;
(gdb)
65
                  customer.GetActiveCustomerNames();
(gdb)
60
             Customer customer;
(gdb)
72
(gdb)
0x000000000004013f7 in __tmainCRTStartup ()
Single stepping until exit from function __tmainCRTStartup, which has no line number information.
[Thread 16716.0x2bd8 exited with code 0]
[Inferior 1 (process 16716) exited normally]
(gdb)
```

```
Command Prompt - gdb customer

(gdb) break 68

Breakpoint 1 at 0x401c54: file Main.cpp, line 68.
(gdb) break Customer.cpp:15

Breakpoint 2 at 0x401dcd: file Customer.cpp, line 15.
(gdb)
```

```
(gdb) run
Starting program: E:\Debugging\customer.exe
[New Thread 12960.0x3784]
[New Thread 12960.0xdfc]
warning: Can not parse XML library list; XML support was disabled at compile to me
[Step01]
-----
List of active customer names:

Thread 1 hit Breakpoint 2, Customer::GetActiveCustomerNames[abi:cxx11]() (
this=0x/ofda0) at customer.cpp:15

returnList.push_back(customer.name);
(gdb)
```

```
Х
 Command Prompt - gdb customer
(gdb) break 68 ←
Breakpoint 1 at 0x401c54: file Main.cpp, line 68.
(gdb) run ←
Starting program: E:\Debugging\customer.exe
[New Thread 2400.0x9dc]
warning: Can not parse XML library list; XML support was disabled at compile ti
[New Thread 2400.0x2634]
[Step01]
List of active customer names:
Thread 1 hit Breakpoint 1, main () at Main.cpp:68
                    cout << name << endl;</pre>
68
(gdb) print name
$1 = (std::__cxx11::basic_string<char, std::char_traits<char>, std::allocator<c
har> > &) @0x193bd0: {static npos = 18446744073709551615,

_M_dataplus = {<std::allocator<char>> = {<__gnu_cxx;:nev

<No data fields>}, <No data fields>}, _M_p = 0x193be( "Aic

_M_string_length = 5, {_M_local_buf = "Aiden\0000-2\rd-2"
                                                                               llocator<char>> = {
                                                                      "Aiden"}
     M_allocated_capacity = 13451408136173021505}}
 (gdb)
                                                                            The value of "name" variable
```